### XML we własnych aplikacjach

Patryk Czarnik

Instytut Informatyki UW

XML i nowoczesne technologie zarządzania treścią  $-2011/12$ 

#### Wprowadzenie

XML we własnych aplikacjach XML w Javie

Modele dostępu do dokumentu

Generyczne drzewo dokumentu (DOM) Wiązanie XML (JAXB) [M](#page-2-0)odel zdarzeniowy (SAX) Model strumieniowy (StAX) [Porównan](#page-3-0)[ie](#page-4-0)

[Obsługa standa](#page-20-0)rdów około-XML-owych Walidacja [Transformacje](#page-23-0)

## XML we własnych aplikacjach – motywacja

#### XML jako nosnik danych ´

- **•** przechowywanie i przesyłanie danych
- $\triangleright$  format zdefiniowany jako zastosowanie XML
- $\triangleright$  możliwość kontroli struktury (XML Schema itd.)

#### Obsługa zastosowań XML

- $\triangleright$  WWW i okolice
- $\triangleright$  dokumenty, zarządzanie treścią i okolice
- $\triangleright$  SVG, MathML i wiele innych konkretnych standardów

### XML w technologiach programistycznych

- $\triangleright$  Web Serwisy  $\triangleright$  AJAX
	-

## XML we własnych aplikacjach – operacje

- $\triangleright$  Odczyt zawartości dokumentów XML.
- $\blacktriangleright$  Modyfikacja i zapis dokumentów.
- $\blacktriangleright$  Walidacja dokumentu
	- $\blacktriangleright$  podczas parsowania,
	- $\triangleright$  przed zapisaniem,
	- $\triangleright$  względem DTD / XML Schema / standardów alternatywnych.
- <span id="page-1-0"></span> $\triangleright$  Wsparcie dla standardów związanych z XML:
	- $\triangleright$  XSLT.
	- $\blacktriangleright$  XQuery, XPath,
	- $\blacktriangleright$  XInclude.

## Abstrakcyjne modele dostępu do dokumentów XML

- $\triangleright$  Korzystanie z gotowych parserów (serializerów, ...):
	- $\triangleright$  brak konieczności ręcznej analizy warstwy leksykalnej,
	- $\triangleright$  kontrola błedów składniowych,
	- $\triangleright$  możliwość kontroli błędów strukturalnych (walidacji).
- $\triangleright$  Zestandaryzowany interfejs programistyczny:
	- $\triangleright$  przenośność i reużywalność kodu,
	- $\blacktriangleright$  możliwość zmiany implementacji parsera.
- $\triangleright$  Modele różne ze względu na (m.in.):
	- $\triangleright$  rozmiar dokumentów,
	- $\blacktriangleright$  wymagane operacje,
	- $\blacktriangleright$  wymagana efektywność.
	- $\blacktriangleright$  dostępność schematu,
	- $\triangleright$  specyfikę języka programowania.

## XML i Java

#### Ideologia

- $\triangleright$  Java umożliwia uruchamianie raz napisanych programów na wielu platformach sprzętowych/systemowych,
- $\triangleright$  XML stanowi miedzyplatformowy nośnik danych.

#### Praktyka

- ► Wsparcie dla XML już w bibliotece standardowej (Java SE):
	- $\blacktriangleright$  JAXP.
	- $\blacktriangleright$  JAXB.
- ► "Natywne" wsparcie dla Unicode i różnych standardów kodowania.
- <span id="page-2-0"></span> $\triangleright$  XML wykorzystywny w wielu rozwiązaniach, szczególnie Java EE.

## JAXP

- $\triangleright$  Java API for XML Processing:
	- $\blacktriangleright$  definicja interfejsów, za pomocą których programiści mogą przetwarzac XML we własnych aplikacjach, ´
	- $\triangleright$  przykładowa implementacja dostępna w dystrybucji Javy,
	- $\triangleright$  możliwość podmiany implementacji wybranego modułu (np. parsera).
- $\triangleright$  Wersja 1.4 (październik 2006), zawarta w Java SE 6.0:
	- $\triangleright$  parsery (DOM Level 3, SAX 2, StAX 1.0),
	- $\blacktriangleright$  procesor XSLT 1.0,
	- $\blacktriangleright$  ewaluator XPath 1.0,
	- $\triangleright$  walidator XMLSchema 1.0 (walidacja nie tylko podczas parsowania),
	- $\triangleright$  obsługa XInclude 1.0.

## Modele dostępu do XML – klasyfikacja

Klasyfikacja najpopularniejszych modeli programistycznych.

- $\triangleright$  Dokument w całości wczytywany do pamięci:
	- $\triangleright$  uniwersalny interfejs programistyczny, przykład: DOM;
	- $\triangleright$  interfejs zależny od typu dokumentu, przykład: JAXB.
- <span id="page-3-0"></span>▶ Dokument przetwarzany węzeł po węźle:
	- ► model zdarzeniowy (*push parsing*), przykład: SAX;
	- <sup>I</sup> przetwarzanie strumieniowe (*pull parsing*), przykład: StAX.

## Dokument w pamięci, interfejs uniwersalny

- $\triangleright$  Dokument reprezentowany przez drzewiastą strukturę danych.
- $\blacktriangleright$  Cechy charakterystyczne:
	- $\triangleright$  cały dokument wczytany do pamięci,
	- $\rightarrow$  jeden zestaw typów/klas i funkcji/metod dla wszystkich dokumentów.
- $\triangleright$  Możliwe operacje:
	- $\triangleright$  czytanie dokumentu do pamięci (np. z pliku),
	- $\triangleright$  zapis dokumentu (np. do pliku),
	- **Przechodzenie do drzewie dokumentu, odczyt wartości,**
	- $\blacktriangleright$  dowolna modyfikacja struktury i wartości,
	- $\triangleright$  tworzenie nowych dokumentów od zera.

## Document Object Model (DOM)

- $\triangleright$  Rekomendacja W3C, niezależna od języka programowania
	- $\triangleright$  DOM Level 1 październik 1998,
	- $\triangleright$  DOM Level 3 kwiecień 2004.
- $\triangleright$  Teoretyczny model dokumentu + interfejs programistyczny (IDL).
- $\triangleright$  Najważniejsze (dla nas) składniki:
	- $\triangleright$  DOM Core podstawowe metody dostępu do struktury dokumentu,
	- $\triangleright$  Load and Save ładowanie i zapisywanie dokumentu,
	- $\triangleright$  Validation dostęp do definicji struktury dokumentu (DTD),
	- $\triangleright$  XPath dostęp do węzłów DOM przez wyrażenia XPath.
- <span id="page-4-0"></span> $\blacktriangleright$  Zastosowania:
	- $\triangleright$  dostęp do dokumentów XML i HTML,
	- ► w szczególności JavaScript i inne *scripty*.

## DOM Core

- $\triangleright$  Bazowa część specyfikacji DOM.
- $\blacktriangleright$  Umożliwia:
	- $\blacktriangleright$  budowanie dokumentów,
	- $\blacktriangleright$  nawigację po strukturze dokumentów,
	- $\blacktriangleright$  dodawanie elementów i atrybutów,
	- $\blacktriangleright$  modyfikacje elementów i atrybutów,
	- $\triangleright$  usuwanie elementów/atrybutów i ich zawartości.
- $\blacktriangleright$  Wady:
	- ▶ pamięciożerność,
	- $\blacktriangleright$  niska efektywność,
	- ► skomplikowany model dostępu do węzłów.

## Drzewo DOM

- $\blacktriangleright$  Teoretyczny model dokumentu.
- ▶ Różnice (niektóre) w stosunku do XPath:
	- $\triangleright$  nieprzezroczyste sekcje CDATA,
	- $\triangleright$  referencje do encji jako węzły,
	- $\triangleright$  dostęp do DTD (tylko do niektórych deklaracji, tylko do odczytu).

# DOM – najważniejsze interfejsy

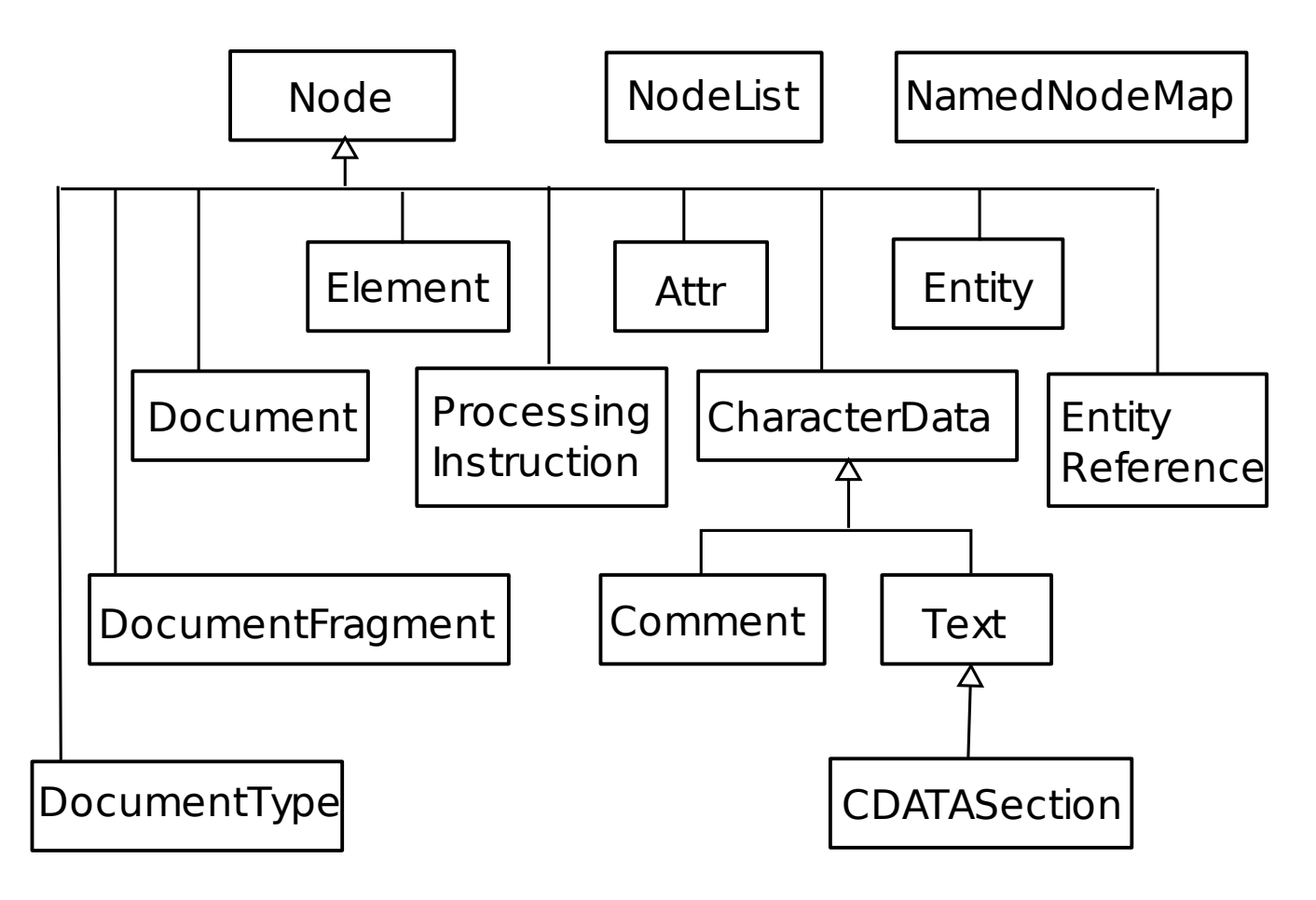

## Interfejs Node – wybrane metody

#### Dostęp do zawartości

- $\blacktriangleright$  getAttributes()
- $\blacktriangleright$  getChildNodes()
- $\blacktriangleright$  getFirstChild()
- $\blacktriangleright$  getLastChild()
- $\blacktriangleright$  getNextSibling()
- $\blacktriangleright$  getParentNode()
- $\blacktriangleright$  getOwnerDocument()
- $\blacktriangleright$  getNodeType()
- $\blacktriangleright$  getNodeName()
- $\blacktriangleright$  getNodeValue()

#### Manipulacja zawartością

- $\blacktriangleright$  appendChild(Node)
- $\blacktriangleright$  insertBefore(Node, Node)
- $\blacktriangleright$  removeChild(Node)
- $\blacktriangleright$  replaceChild(Node, Node)
- $\triangleright$  setNodeValue(String)
- $\triangleright$  setNodeName(String)

### DOM – dwa style programowania Jedynie interfejs Node

- $\triangleright$  własność nodeType rodzaj węzła,
- $\triangleright$  własności nodeName, nodeValue, childNodes  $\dots$  dostęp do zawartości.
- ▶ metody appendChild(Node), removeChild(Node) ...modyfikacja struktury.

#### Interfejsy specyficzne dla rodzaju węzła

- ▶ korzen: getDocumentElement(), getElementById(s)
- ▶ elementy: getTextContent(), getAttribute(name), setAttribute(name, value), getElementsByTagName(name)
- In atrybuty: boolean getSpecified()
- $\triangleright$  w. tekstowe: String substringData(i, j), insertData(i, s)

# Przykład – wprowadzenie

### Przykładowy dokument

```
<?xml version="1.0"?>
<liczby>
 <grupa wazne="tak">
    <1>52</1><s>25</s>
 </grupa>
  <grupa wazne="nie">
    <l>5</l><l>21</l>
 </grupa>
  <grupa wazne="tak">
    <s>9</math></ <math>s>1>12</math> <1>1</grupa>
</liczby>
```
#### **DTD**

```
<!ELEMENT liczby (grupa*)>
\langle!ELEMENT grupa ((1|s)*(x))<!ATTLIST grupa
 wazne (tak|nie) #REQUIRED>
<!ELEMENT l (#PCDATA)>
<!ELEMENT s (#PCDATA)>
```
#### Zadanie

Zsumować wartości elementów 1 zawartych w elementach grupa o atrybucie wazne równym tak.

### DOM – przykład (1)

#### Implementacja oparta o interfejs Node – program

```
int result = 0;
DocumentBuilderFactory factory = DocumentBuilderFactory.newInstance();
factory.setValidating (true);
DocumentBuilder builder = factory.newDocumentBuilder();
Document doc = builder. parse (args[0]);
Node cur = doc. g et FirstChild ();
while ( cur . getNodeType () != Node . ELEMENT_NODE) {
  cur = cur.getNextSibling();
}
cur = cur.getFirstChild();
while ( cur != null ) {
  if (cur.getNodeType() == Node.ELEMENT_NODE)String att Val = cur. get Attributes ().
        getNamedItem ("wazne").getNodeValue();
    if (attVal.equals("tak")) {result += processGroup(cur);
    }
  }
  cur = cur.getNextSibling ();
}
```
### DOM – przykład (2)

#### Implementacja oparta o interfejs Node – metoda processGroup

```
private static int processGroup (Node group) {
  int result = 0;
  Node cur = group.getFirstChild();
  while ( cur != null ) {
    if (cur.getNodeType() == Node.ELEMENT_NODE)& cur.getNodeName() . equals ('1'')) {
      StringBuffer buf = new StringBuffer ();
      Node child = cur.getFirstChild ();
      while ( child != null ) {
        if (child.getNodeType() == Node.TEXT_NODE)buf. append (child. getNodeValue ());
        child = child \cdot getNextSibling();}
      result += Integer.parseInt(buf.toString());
    }
    cur = cur.getNextSibling();
  }
  return result;
}
```
### DOM – przykład inaczej

Implementacja oparta o interfejs Element – program

```
/∗ p a r s ow a ni e t a k samo . . . ∗/
int result = 0;
Element root = doc.getDocumentElement();
NodeList groups = root.getElementsByTagName ("grupa");
for (int i= 0; i < grous . getLength (); ++i) {
    Element group = (Element)groups.item(i);
    String attVal = group.getAttribute("wazne");if (attVal.equals("tak")) { }result += processGroup(cur);
    }
  }
  cur = cur.getNextSibling();
}
```
### DOM – przykład (2)

Implementacja oparta o interfejs Element – metoda processGroup

```
private static int processGroup (Element group) {
  int result = 0;
  NodeList ls = group.getElementsByTagName("1");
 Node cur = group.getFirstChild();
  for (int i= 0; i < grous . getLength (); ++i) {
      Element l = (Element) groups. item (i);String s = 1. get Text Content ();
      result += Integer. parseInt(1);
    }
    cur = cur.getNextSibling();
  }
  return result;
}
```
# DOM – krytyka

#### **Zalety**

- $\blacktriangleright$  Prostota idei.
- $\triangleright$  Standard dostępny dla różnych języków programowania.
- $\triangleright$  Cały dokument dostępny na raz, co pozwala np. na:
	- $\triangleright$  odczyt wartości z różnych miejsc dokumentu w dowolnej kolejności,
	- $\blacktriangleright$  zmiany struktury.
- $\blacktriangleright$  Wygodna edycja dokumentu.

#### **Wady**

- **Pamieciożerność.**
- $\blacktriangleright$  Niska efektywność.
- $\triangleright$  Niewygodny dostęp do określonych węzłów
	- $\triangleright$  problem nieco niwelowany przez getElementsByTagName,
	- i jeszcze bardziej przez zastosowanie modułu XPath.

## Wiązanie XML – idea

- $\triangleright$  Dokumenty XML a obiekty (np. Javy):
	- $\triangleright$  DTD/schemat odpowiada definicji klasy,
	- $\triangleright$  dokument (instancja schematu) odpowiada obiektowi (instancji klasy).
- $\blacktriangleright$  Pomysł:
	- $\triangleright$  automatyczne generowanie klas ze schematów.
- $\triangleright$  Różnice w stosunku do modelu generycznego (np. DOM):
	- ightary zestaw typów/klas i funkcji/metod zależy od typu dokumentu,
	- $\triangleright$  struktura mniej kosztowna pamięciowo,
	- $\triangleright$  intuicyjny interfejs dostępu do zawartości,
	- $\triangleright$  modyfikacja struktury i wartości tylko w ramach tego samego typu dokumentu.
- $\blacktriangleright$  Implementacje:
	- JAXB (Sun), Castor (Exolab), XML Beans (Apache).

# Java API for XML Binding (JAXB)

- $\triangleright$  Standard opracowany przez Sun-a.
- $\triangleright$  Obecnie projekt open source na java.net. Bieżąca wersja: 2.0.
- $\triangleright$  Zawarty w JSE 6 (wcześniej w J2EE i JWSDP).
- $\blacktriangleright$  Składniki standardu:
	- $\triangleright$  definicja uniwersalnego fragmentu API,
	- $\triangleright$  specyfikacja jak schemat dokumentu jest tłumaczony na klasy,
	- $\triangleright$  wsparcie dla XML Schema (obowiązkowe), DTD i RelaxNG (opcjonalne dla implementacji).

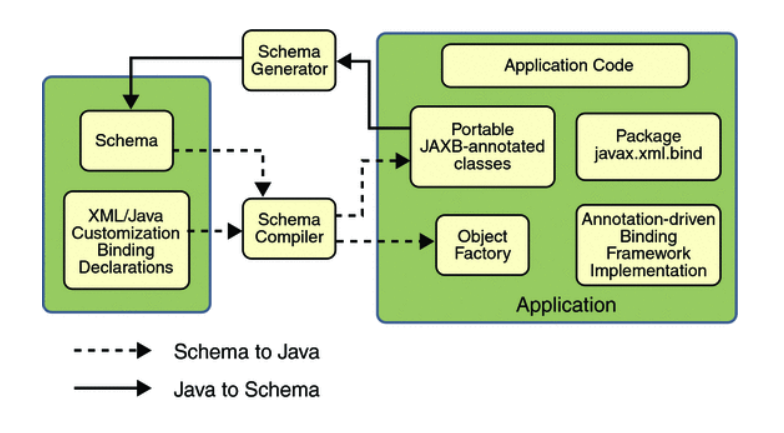

# JAXB – jak używać (podejście klasyczne)

Kroki implementacji aplikacji używającej JAXB:

- 1. Przygotowanie schematu dokumentów.
- 2. Kompilacja schematu narzędziem XJC:
	- $\triangleright$  wynik: klasy odpowiadające typom zdefiniowanym w schemacie,
	- $\triangleright$  XJC konfigurowalne.
- 3. Napisanie samej aplikacji korzystając z:
	- $\blacktriangleright$  uniwersalnej części API JAXB,
	- **In klas wygenerowanych przez XJC.**

### Uwaga

Zmiana schematu po napisaniu aplikacji może spowodować konieczność znacznych zmian w kodzie.

### JAXB – przykład (1)

Schemat i klasy generowane przez XJC

#### Schemat

```
<xs:element name="liczby">
 <xs:complexType>
 <xs:sequence>
   <xs:element ref="grupa"
      minOccurs="0"
      maxOccurs="unbounded"/>
  </xs:sequence>
</xs:complexType>
</xs:element>
```

```
<xs:element name="l"
 type="xs:integer"/>
```

```
<xs:element name="s"
 type="xs:integer"/>
```
#### Wygenerowane klasy

- $\blacktriangleright$  Liczby
	- ▶ List<Grupa> getGrupa()

#### Odpowiadające klasy

- ▶ JAXBElement<BigInteger>
	- ▶ QName getName()
	- BigInteger getValue()
	- ▶ void setValue(BigInteger)
	- $\blacktriangleright$  ...

### JAXB – przykład (2)

Schemat i klasy generowane przez XJC

#### Schemat

```
<xs:element name="grupa">
  <xs:complexType>
  <xs:choice minOccurs="0"
     maxOccurs="unbounded">
    <xs:element ref="l"/>
    <xs:element ref="s"/>
  </xs:choice>
  <xs:attribute name="wazne">
  <xs:simpleType>
  <xs:restriction base="xs:string">
    <xs:enumeration value="tak"/>
    <xs:enumeration value="nie"/>
  </xs:restriction>
  </xs:simpleType>
  </xs:attribute>
  </xs:complexType>
</xs:element>
```
#### Wygenerowane klasy

- $\blacktriangleright$  Grupa
	- List<JAXBElement <BigInteger> > getLOrS()
	- $\blacktriangleright$  String getWazne()
	- <sup>I</sup> void setWazne(String)

### JAXB – przykład (3)

#### Program

int result =  $0$ ;

```
JAXBContext jc = JAXBContext. new Instance ("jaxb generated");
Unmarshaller u = jc. createUnmarshaller ();
Liczby doc = (Liczby)u.unmarshal(new FileInputStream(args[0]));
List < Grupa > grupy = doc. getGrupa ();
for (Grupa grupa : grupp) {
  if ("tak", equals (grupa.getWazne()) ) {
    result += processGroup (grupa);
  }
}
```
### JAXB – przykład (4)

#### Metoda processGroup

```
private static int processGroup (Grupa aGrupa) {
  int result = 0;
  List <JAXBElement < Big Integer >> elems = aGrupa. getLOrS();
  for (JAXBElement<BigInteger> elem : elems) {
    if ("1" . equals (elem . getName(), getLocalPart()) {
      BigInteger val = elem.getValue();
      result += val. intValue ();
    }
  }
  return result;
}
```
# $JAXB - podejście, bottom-up"$

- 1. W JAXB 2.0 możliwość pracy wychodząc od klas Javy a nie od schematu:
	- $\triangleright$  klasy sami wzbogacamy o adnotacje JAXB,
	- $\blacktriangleright$  minimalna adnotacja: @XmlRootElement,
	- $\triangleright$  JAXB na podstawie adnotacji odtwarza strukturę XML, potrafi czytać i pisać takie dokumenty,
	- $\triangleright$  możliwość wygenerowania schematu.
- 2. Zastosowania:
	- $\triangleright$  JAXB jako narzędzie do serializacji danych, (gdy interesuje nas głównie postac danych w Javie, nie XML), ´
	- $\triangleright$  WebSerwisy (JAXB standardowo używane w ramach JAX-WS),
	- $\triangleright$  dobra praktyka serializujemy klasy "modelu", nie logiki.

## JAXB – krytyka

#### **Zalety**

- $\triangleright$  Dane dostępne jako obiekty Javy.
- $\blacktriangleright$  Typy zmapowane w sposób "przezroczysty"
	- $\triangleright$  nie trzeba samemu np. zamieniać napisów na liczby.
- $\triangleright$  Możliwość zastosowania do istniejących klas modelu.

#### **Wady**

- $\triangleright$  Dokument musi mieścić się w pamięci.
- $\triangleright$  Struktura klas Javy musi odpowiadać strukturze XML
	- adnotacje pozwalają wprowadzić jeden poziom "wrapperów".
- $\triangleright$  Zmiana schematu wymusza ponowne wygenerowanie klas.
- $\triangleright$  Nie każda struktura w XML mapuje się do wygodnej Javy; problemy gdy:
	- $\triangleright$  wybór i zagnieżdżone grupy wybór/sekwencja,
	- $\triangleright$  elementy dowolne bez dostepnej schemy (mapują się na DOM).

## Model zdarzeniowy – idea

- $\triangleright$  Umożliwienie programiście podania dowolnego kodu, wykonywanego podczas czytania dokumentu:
	- $\triangleright$  dokument XML jako ciąg zdarzeń (np. "początek elementu", "węzeł tekstowy", "koniec dokumentu", ...),
	- $\triangleright$  procedury podane przez programistę wykonywane w odpowiedzi na zdarzenia różnego typu,
	- $\triangleright$  treść dokumentu przekazywana w parametrach.
- $\blacktriangleright$  Po stronie parsera:
	- $\blacktriangleright$  analiza leksykalna,
	- $\triangleright$  kontrola poprawności składniowej,
	- $\triangleright$  opcjonalnie walidacja.
- $\triangleright$  Możliwe realizacje w zależności od języka programowania:
	- **•** obiekt ("*handler*") zawierający zestaw metod wykonywanych przy okazji różnych zdarzeń (języki obiektowe),
	- $\blacktriangleright$  funkcje (języki funkcyjne), wskaźniki do funkcji (C).

# Simple API for XML (SAX)

- $\triangleright$  Standard odpowiedni dla języków obiektowych.
	- **IN wzorcowe interfejsy zapisane w Javie**
- $\blacktriangleright$  1998: SAX 1.0,
- $\triangleright$  2000: SAX 2.0 najważniejsze rozszerzenia:
	- $\triangleright$  obsługa przestrzeni nazw,
	- ► cechy (*features*) wartości boolowskie,
	- **•** właściwości (*properties*) dowolne obiekty,
	- $\triangleright$  dostęp do zdarzeń leksykalnych (opcjonalny dla implementacji parsera).

# $SAX - jak używać ? (1)$

#### Kroki implementacji

- 1. Klasa implementująca interfejs ContentHandler.
- 2. Opcjonalnie klasa implementująca interfejsy ErrorHandler, DTDHandler, EntityResolver.
	- $\triangleright$  jedna klasa może implementować wszystkie te interfejsy,
	- $\blacktriangleright$  możemy w tym celu rozszerzyć klasę DefaultHandler, która zawiera puste implementacje wszystkich wymaganych metod.
- 3. Program korzystający z parsera SAX uruchmionego z naszym ContentHandlerem.

# $SAX - jak używać ? (2)$

#### Schemat typowej aplikacji

- 1. Pobranie obiektu XMLReader z fabryki.
- 2. Stworzenie obiektu "handlera".
- 3. Rejestracja handlera w parserze (XMLReader) metodami setContentHandler, setErrorHandler itp.
- 4. Wywołanie metody parse.
- 5. Wykonanie (przez parser) naszego kodu z handlera.
- 6. Wykorzystanie danych zebranych przez handler.

### SAX – przykład (1)

Implementacja ContentHandler-a

```
private static class LiczbyHandler extends DefaultHandler {
 enum Stan {ZEWN, GRUPA, LICZBA};
  private int wynik = 0;
  private Stan stan = Stan. ZEWN;
  private StringBuffer buf;
  public int get Result () { return wynik; }
  public void startElement (String uri, String localName, String qName,
      Attributes attributes) throws SAXException {
    if('grupa''.equals(qName))String attrVal = attributes . getValue("wazne");if(''tak''.equals (attrVal))stan = Stan.GRUPA;\} else if ("1". equals (qName)) {
      if (stan == Stan.GRUPA)stan = Stan.LICZBA;buf = new StringBuffer();} } }
```
### SAX – przykład (2)

Ciag dalszy LiczbyHandler

```
public void characters (char [] ch, int start, int length)
      throws SAXException {
    if (stan == Stan.LICZBA)buf.\nappend(ch.\nstat.\nlength);}
  public void endElement (String uri, String localName, String qName)
      throws SAXException {
    if('grupa''.equals(qName))if (stan == Stan.GRUPA)stan = Stan.ZEWN;}
    \} else if ("1". equals (qName)) {
      if (stan == Stan.LICZBA)stan = Stan.GRUPA;wynik += Integer. parseInt (buf. to String ());
} } } } /∗ Li c z b y H a n dl e r ∗/
```
## SAX – przykład (3)

Program

 $SAXParserFactory$  factory =  $SAXParserFactory.newInstance()$ ;  $factor y . set Validating (true);$  $SAXParser$  parser = factory.newSAXParser();

Liczby Handler handler = new Liczby Handler  $()$ ;  $parse$  r . parse ( $args[0]$ , handler);

System.out.println("Wynik: $\Box$ "+handler.getResult());

## Filtry SAX

- $\blacktriangleright$  Implementują interfejs XMLFilter, a także (pośrednio) XMLReader
	- $\triangleright$  zachowują się jak parser, ale ich źródłem danych jest inny XMLReader (parser lub filtr).
	- $\triangleright$  można je łączyć w łańcuchy.
- $\triangleright$  Domyślna implementacja: XMLFilterImpl:
	- $\triangleright$  przepuszcza wszystkie zdarzenia,
	- $\rightarrow$  implementuje interfejsy ContentHandler, ErrorHandler itp.
- $\blacktriangleright$  Filtry pozwalają na:
	- $\blacktriangleright$  filtrowanie zdarzeń,
	- $\triangleright$  zmianę danych (a nawet struktury) dokumentu przed wysłaniem zdarzenia dalej,
	- $\triangleright$  przetwarzanie dokumentu przez wiele modułów podczas jednego parsowania.

## Filtr SAX – przykład

```
public class LiczbyFiltr extends XMLFilterImpl {
  private boolean czy Przepuszczac = true;public void characters (char [] aCh, int aStart, int aLength)
      throws SAXException {
    if (czyPrzepuszczac)
      super. characters (aCh, aStart, aLength);}
  public void endElement (String aUri, String aLocalName, String aName)
      throws SAXException {
    if (czyPrzepuszczac)
      super . endElement (aUri, aLocalName, aName);
    if ("grupa", equals (aName))czy Przepuszczac = true;}
  public void startElement (String aUri, String aLocalName, String aName,
      Attributes atts) throws SAXException {
    if ("grupa". equals (aName) && "nie". equals (atts.getValue ("wazne")))
      czy Przepuszczac = false;if (czyPrzepuszczac)
      super. startElement (aUri, aLocalName, aName, atts);
} }
```
# SAX – krytyka

#### **Zalety**

- $\triangleright$  Możliwość przetwarzania dokumentów nie mieszczących się w pamięci.
- $\blacktriangleright$  Wysoka efektywność.
- $\triangleright$  Możliwość wykonywania wielu operacji podczas jednego parsowania – wygodne dzięki łancuchom filtrów.

#### **Wady**

- $\triangleright$  Widoczny jeden węzeł na raz, czytanie w kolejności dokumentu.
- $\triangleright$  Skomplikowany przepływ sterowania:
	- $\triangleright$  parser rządzi,
	- $\triangleright$  fragmenty naszego kodu wykonywane dla pojedynczych zdarzeń.
- $\triangleright$  Zwykle konieczność pamiętania stanu.

## Model strumieniowy (*pull parsing*)

- $\triangleright$  Alternatywa dla modelu zdarzeniowego:
	- $\triangleright$  aplikacja pobiera kolejne zdarzenia z parsera,
	- $\triangleright$  przetwarzanie kontrolowane przez aplikację, a nie parser,
	- $\blacktriangleright$  parser działa podobnie jak iterator, kursor lub strumień danych,
- $\triangleright$  Zachowane cechy modelu SAX:
	- $\blacktriangleright$  duża wydajność,
	- $\triangleright$  możliwość przetwarzania dowolnie dużych dokumentów.
- $\blacktriangleright$  Standaryzacja:
	- $\triangleright$  Common XmlPull API.
	- In Java Community Process, JSR 173: Streaming API for XML.

#### StAX (dawniej *Sun Java Streaming XML Parser*)

- $\triangleright$  Standard parserów strumieniowych dla Javy (Sun).
- $\blacktriangleright$  Realizacja założeń dokumentu JSR 173, zawarty w JSE 6.0.

### Najważniejsze interfejsy

- <sup>I</sup> XMLStreamReader:
	- $\triangleright$  hasNext(), int next(), int getEventType(),
	- ▶ getName(), getValue(), getAttributeValue(),...
- > XMLEventReader:
	- > XMLEvent next(), XMLEvent peek(),
- > XMLEvent:
	- ▶ qetEventType(), isStartElement(), isCharacters(),...
	- $\blacktriangleright$  podinterfejsy StartElement, Characters, ...
- > XMLStreamWriter, XMLEventWriter,
- <span id="page-20-0"></span>> XMLStreamFilter, XMLEventFilter.

### StAX – przykład (1)

#### Program

```
private static XMLStreamReader fReader;
public void run (String [] args) {
  int result = 0;
  XML InputFactory factory = XMLInputFactory.newInstance();
  if (factory.isPropertySupported ("javax.xml.stream.isValidating"))
    factory.set Property ("javax.xml.stream.is Validating", Boolean.FALSE);
  e l s e
    System.out.println("walidacja^i ineobslugiwana");fReader = factory.createXMLStreamReader(new FileInputStream(args[0]));
  while (fReader \cdot hasNext()) {
    int eventType = fReader.next();
    if (eventType == XMLStreamConstants . START_ELEMENT) {
      if (fReader.getLocalName(), equals('grupa")) {String attrVal = fReader.getAttributeValue(null, "wazne");if ("tak", equals (attrVal)) {
          result += this . process Group ();
  } } } }
  fReader.close();
  System.out.println("Result:"+result); }
```
### StAX – przykład (2)

Metoda processGroup

```
private int processGroup () throws XMLStreamException {
  int result = 0;
  while (fReader.hasNext()) {
    int eventType = fReader.next();
    switch (eventType) {
    case XMLStreamConstants . START_ELEMENT :
      if ("1" . equals (fReader . getLocalName ()))String val = fReader.getElementText();
        result += Integer. parseInt (val);
      }
    break ;
    case XMLStreamConstants . END_ELEMENT :
      if ("grupa", equals (fReader.getLocalName()) {
        return result;
      }
    break ;
  } }
  return result;
}
```
# StAX – krytyka

#### **Zalety**

- $\triangleright$  Powielone główne zalety SAX.
- $\blacktriangleright$  Możliwość prostej obróbki wielu dokumentów jednocześnie.
- ▶ Bardziej "proceduralny" styl programowania, co daje:
	- $\blacktriangleright$  mniej stanów do pamiętania,
	- $\triangleright$  możliwość użycia rekursji,
	- **Exercise** zwiększone powtórne użycie kodu.

#### **Wady**

► Widoczny jeden węzeł na raz, czytanie w kolejności dokumentu.

## Jaki model wybrać? (1)

Cechy problemu przemawiające za danym modelem programistycznym.

- $\triangleright$  Budowa drzewa dokumentu (cechy wspólne):
	- $\triangleright$  nieduże dokumenty (muszą mieścić się w pamięci),
	- $\triangleright$  operacje wymagające jednoczesnego dostępu do wielu węzłów,
	- $\triangleright$  tworzenie, edycja i zapisywanie dokumentów.
- $\triangleright$  Generyczny model dokumentu (DOM):
	- $\triangleright$  nieznana/niedoprecyzowana struktura dokumentów,
	- $\blacktriangleright$  dopuszczalna niższa efektywność.
- <span id="page-22-0"></span> $\triangleright$  Wiązanie XML (JAXB):
	- $\triangleright$  ustalona i znana struktura dokumentu (Schema/DTD),
	- $\triangleright$  zapisywanie do XML obiektów z aplikacji (np. wymiana danych).

### Jaki model wybrać? (2)

- ▶ Przetwarzanie węzeł po węźle (cechy wspólne):
	- $\triangleright$  potencjalnie duże dokumenty,
	- $\triangleright$  stosunkowo proste, lokalne operacje,
	- $\blacktriangleright$  ważna efektywność.
- $\blacktriangleright$  Model zdarzeniowy (SAX):
	- $\blacktriangleright$  filtrowanie zdarzeń,
	- $\blacktriangleright$  asynchroniczne napływanie zdarzeń,
	- $\triangleright$  kilka rodzajów przetwarzania podczas jednego czytania dokumentu.
- $\blacktriangleright$  Przetwarzanie strumieniowe (StAX):
	- $\triangleright$  koniec przetwarzania po wystąpieniu poszukiwanych danych,
	- $\triangleright$  przetwarzanie zdarzenia zależy od kontekstu (np. od tego, czy jesteśmy wewnątrz pewnego elementu),
	- **P** przetwarzanie równolegle więcej niż jednego pliku.

## Walidacja względem DTD podczas parsowania

```
SAXParserFactory factory = SAXParserFactory.newInstance();
factory.setValidating(true);
XMLReader reader = factory.newSAXParser().getXMLReader();
reader.setContentHandler(mojConentHandler);
reader.setErrorHandler(mojErrorHandler);
```
<span id="page-23-0"></span>reader.parse(args[0]);

### Walidacja względem XML Schema

```
SchemaFactory schemaFactory =
    SchemaFactory.newInstance(XMLConstants.W3C_XML_SCHEMA_NS_URI);
Schema schemat = schemaFactory.newSchema(new StreamSource(args[1]));
SAXParserFactory factory = SAXParserFactory.newInstance();
factory.setValidating(false);
factory.setSchema(schemat);
factory.setNamespaceAware(true);
XMLReader reader = factory.newSAXParser().getXMLReader();
reader.setContentHandler(mojConentHandler);
reader.setErrorHandler(mojErrorHandler);
reader.parse(args[0]);
```
## Walidacja i zapis drzewa DOM

```
SchemaFactory schemaFactory =
    SchemaFactory.newInstance(XMLConstants.W3C_XML_SCHEMA_NS_URI);
Schema schemat = schemaFactory.newSchema(new StreamSource(args[1]));
Validator validator = schemat.newValidator();
validator.validate(new DOMSource(doc));
DOMImplementationLS lsImpl =
```

```
(DOMImplementationLS)domImpl.getFeature("LS", "3.0");
LSSerializer ser = lsImpl.createLSSerializer();
LSOutput out = lsImpl.createLSOutput();
out.setByteStream(new FileOutputStream(args[0]));
ser.write(doc, out);
```
### Transformacje XSLT

#### Przekształcenie dokumentów zapisanych w plikach

 $TransformerFactory$  trans  $factor$  = Transformer Factory . new Instance ();  $transformer = trans$  fact . new Transformer (new Stream Source (args [2]));

Source  $src = new StreamSource(args[0]);$ Result res =  $new$  Stream Result ( $args [1])$ ;

```
transformer. transform(src, res);
```
### Transformacje

#### Zastosowanie do zapisu zdarzeń SAX po przefiltrowaniu

```
SAXP arser Factory parser_fact = SAXP arser Factory . new Instance ();
XMLReader reader = parser_fact.newSAXParser() . getXMLReader();
TransformerFactory trans factor rangered : Transformer Factor y . new Instance ();
Transformer transformer = trans_fact.newTransformer();
XMLFilter filtr = new Filtr GrupyWazne ();
filtr.setParent (reader);
Input Source doc = new Input Source (args[0]);
Source src = new SAXSource(filtr, doc);Result res = new Stream Result (args [1]);
transformer.transform (src, res);
```